# oem

May 25, 2020

# **Contents**

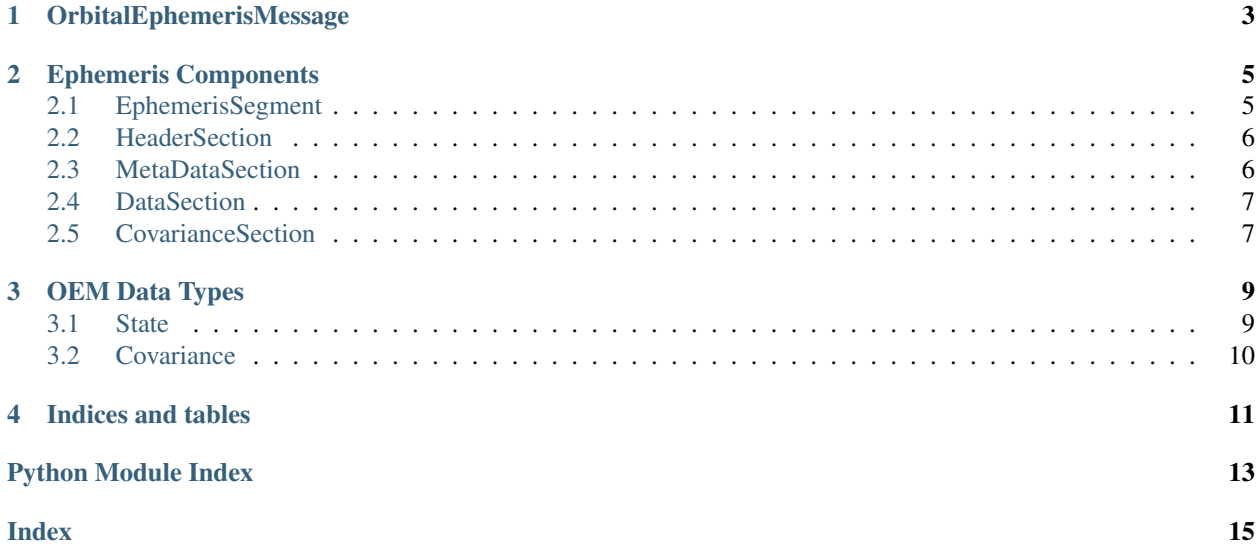

The primary interface between the *oem* package and OEM files is the *OrbitalEphemerisMessage* class. In addition, the package provides objects to represent each component of an OEM ephemeris.

## OrbitalEphemerisMessage

#### <span id="page-6-2"></span><span id="page-6-0"></span>See also:

Module *[Ephemeris Components](#page-8-0)*

Module *[OEM Data Types](#page-12-0)*

<span id="page-6-1"></span>Python representation of an Orbital Ephemeris Message.

This class provides the primary interface between the OEM module and an OEM file.

oem.OrbitalEphemerisMessage.**header** Object containing the OEM header section.

Type *[HeaderSection](#page-9-2)*

### **Examples**

The *OrbitalEphemerisMessage* class can load directly from a file:

**>>>** ephemeris = OrbitalEphemerisMessage.from\_ascii\_oem(file\_path)

An OEM is made up of one or more data segments available through an iterator:

```
>>> for segment in ephemeris:
... for state in segment:
... # Iterate through states
... pass
... for covariance in segment.covariances:
... # Iterate through covariances
... pass
```
It is also possible to iterate through the states and covariances in all segments with the *.states* and *.covariances* properties.

To determine if a particular epoch is contained in the useable time range of any of the segments in an ephemeris, use *in*:

```
>>> epoch in ephemeris
True
```

```
oem.OrbitalEphemerisMessage.covariances
     Return a list of covariances in all segments.
```

```
oem.OrbitalEphemerisMessage.states
     Return a list of states in all segments.
```
### Ephemeris Components

<span id="page-8-3"></span><span id="page-8-0"></span>See also:

Module *[OrbitalEphemerisMessage](#page-6-0)* Module *[OEM Data Types](#page-12-0)*

### <span id="page-8-1"></span>**2.1 EphemerisSegment**

<span id="page-8-2"></span>**class** oem.components.**EphemerisSegment**(*metadata*, *state\_data*, *covariance\_data=None*, *version='2.0'*)

Bases: object

OEM ephemeris segment.

Container for a single OEM ephemeris segment.

**covariances**

Return list of Covariances in this segment.

**classmethod from\_strings**(*components*, *version='2.0'*) Create EphemerisSegment from OEM segment strings.

> Parameters components (tuple) - Tuple of OEM-formatted strings containing metadata, ephemeris data, and an optional covariance section.

Returns New EphemerisSegment instance.

Return type new\_section (*[EphemerisSegment](#page-8-2)*)

#### **has\_accel**

Evaluate if segment contains acceleration data.

### **has\_covariance**

Evaluate if segment contains covariance data.

#### **states**

Return list of States in this segment.

<span id="page-9-4"></span>**useable\_start\_time** Return epoch of start of useable state data range

```
useable_stop_time
     Return epoch of end of useable state data range
```
## <span id="page-9-0"></span>**2.2 HeaderSection**

```
class oem.components.HeaderSection(fields)
    Bases: oem.base.KeyValueSection
```
OEM header section.

Container for a single OEM header section.

### **Examples**

This class behaves similar to a dict allowing membership checks, iteration over keys, and value set/get.

```
>>> "CCSDS_OEM_VERS" in header:
True
```
**>>>** keys = [key **for** key **in** header]

**>>>** metadata["ORIGINATOR"] = 'ORIG\_NAME'

```
>>> metadata["ORIGINATOR"]
'ORIG_NAME'
```
### **classmethod from\_string**(*segment*)

Create Header Section from OEM-formatted string.

Parameters **segment**  $(str)$  – String containing a single OEM header section.

Returns New HeaderSection instance.

Return type new\_section (*[HeaderSection](#page-9-2)*)

**version**

### <span id="page-9-1"></span>**2.3 MetaDataSection**

```
class oem.components.MetaDataSection(metadata, version='2.0')
    Bases: oem.base.KeyValueSection
```
OEM metadata section.

Container for a single OEM metadata section.

### **Examples**

This class behaves similar to a dict allowing membership checks, iteration over keys, and value set/get.

```
>>> "OBJECT_NAME" in metadata:
True
```
**>>>** keys = [key **for** key **in** metadata]

**>>>** metadata["CENTER\_NAME"] = 'Mars'

```
>>> metadata["CENTER_NAME"]
'Mars'
```
#### **classmethod from\_string**(*segment*, *version*)

Create MetaDataSection from OEM-formatted string.

Parameters segment  $(str)$  – String containing a single OEM metadata section.

Returns New MetaDataSection instance.

Return type new\_section (*[MetaDataSection](#page-9-3)*)

```
useable_start_time
     Return epoch of start of useable state data range
```

```
useable_stop_time
     Return epoch of end of useable state data range
```
### <span id="page-10-0"></span>**2.4 DataSection**

```
class oem.components.DataSection(states, version='2.0')
    Bases: object
```
OEM data section.

Container for a single OEM ephemeris state data section.

```
classmethod from_string(segment, version)
    Create DataSection from OEM-formatted string.
```
**Parameters segment**  $(str)$  – String containing a single OEM data section.

Returns New DataSection instance.

Return type new\_section (*[DataSection](#page-10-2)*)

#### **has\_accel**

Evaluate if section contains acceleration data.

#### **states**

Return a list of States in this section.

### <span id="page-10-1"></span>**2.5 CovarianceSection**

<span id="page-10-3"></span>**class** oem.components.**CovarianceSection**(*covariances*, *version='2.0'*) Bases: object

OEM covariance section.

Container for a single OEM covariance section.

#### <span id="page-11-0"></span>**covariances**

Return a list of covariances in this section.

### **classmethod from\_string**(*segment*, *version*)

Create CovarianceSection from OEM-formatted string.

Parameters **segment**  $(str)$  – String containing a single OEM covariance section.

Returns New CovarianceSection instance.

Return type new\_section (*[CovarianceSection](#page-10-3)*)

### OEM Data Types

#### <span id="page-12-3"></span><span id="page-12-0"></span>See also:

Module *[OrbitalEphemerisMessage](#page-6-0)* Module *[Ephemeris Components](#page-8-0)*

### <span id="page-12-1"></span>**3.1 State**

<span id="page-12-2"></span>**class** oem.components.**State**(*epoch*, *position*, *velocity*, *acceleration=None*, *version='2.0'*) Bases: object

Basic Cartesian state.

### **epoch**

Epoch date and time.

### Type DateTime

### **position**

3-element array describing the position at epoch.

Type ndarray

#### **velocity**

3-element array describing the velocity at epoch.

Type ndarray

#### **acceleration**

3-element array describing the acceleration at epoch. If unavailable, this attribute is None.

Type ndarray

**classmethod from\_string**(*segment*, *version*) Create State from OEM-formatted string.

**Parameters segment**  $(str)$  – String containing a single OEM state line.

<span id="page-13-2"></span>Returns New State instance.

Return type new\_state (*[State](#page-12-2)*)

## <span id="page-13-0"></span>**3.2 Covariance**

<span id="page-13-1"></span>**class** oem.components.**Covariance**(*epoch*, *frame*, *matrix*, *version='2.0'*)

Bases: object

Basic 6x6 covariance.

**epoch**

Epoch date and time.

Type DateTime

### **frame**

Reference from of this covariance.

Type str

#### **matrix**

6x6 covariance matrix.

Type ndarray

### **classmethod from\_string**(*segment*, *version*)

Create Covariance from OEM-formatted string.

Parameters segment  $(str)$  – String containing a single OEM covariance block.

Returns New Covariance instance.

Return type new\_covariance (*[Covariance](#page-13-1)*)

Indices and tables

- <span id="page-14-0"></span>• genindex
- modindex
- search

Python Module Index

<span id="page-16-0"></span> $\mathsf O$ 

oem.OrbitalEphemerisMessage, 3

### Index

# <span id="page-18-0"></span>A

acceleration (*oem.components.State attribute*), [9](#page-12-3)

# C

Covariance (*class in oem.components*), [10](#page-13-2) covariances (*in module oem.OrbitalEphemerisMessage*), [4](#page-7-0) covariances (*oem.components.CovarianceSection attribute*), [7](#page-10-4) covariances (*oem.components.EphemerisSegment attribute*), [5](#page-8-3) CovarianceSection (*class in oem.components*), [7](#page-10-4)

# D.

DataSection (*class in oem.components*), [7](#page-10-4)

# E

EphemerisSegment (*class in oem.components*), [5](#page-8-3) epoch (*oem.components.Covariance attribute*), [10](#page-13-2) epoch (*oem.components.State attribute*), [9](#page-12-3)

## F

frame (*oem.components.Covariance attribute*), [10](#page-13-2) from\_string() (*oem.components.Covariance class method*), [10](#page-13-2) from\_string() (*oem.components.CovarianceSection class method*), [8](#page-11-0) from\_string() (*oem.components.DataSection class method*), [7](#page-10-4) from\_string() (*oem.components.HeaderSection class method*), [6](#page-9-4) from\_string() (*oem.components.MetaDataSection class method*), [7](#page-10-4) from\_string() (*oem.components.State class method*), [9](#page-12-3) from\_strings() (*oem.components.EphemerisSegment class method*), [5](#page-8-3)

### $H$

has\_accel (*oem.components.DataSection attribute*), [7](#page-10-4) velocity (*oem.components.State attribute*), [9](#page-12-3)

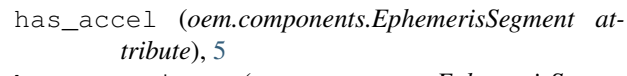

has\_covariance (*oem.components.EphemerisSegment attribute*), [5](#page-8-3)

header (*in module oem.OrbitalEphemerisMessage*), [3](#page-6-2) HeaderSection (*class in oem.components*), [6](#page-9-4)

### M

matrix (*oem.components.Covariance attribute*), [10](#page-13-2) MetaDataSection (*class in oem.components*), [6](#page-9-4)

### $\Omega$

oem.OrbitalEphemerisMessage (*module*), [3](#page-6-2)

### P

```
position (oem.components.State attribute), 9
```
## S

```
State (class in oem.components), 9
states (in module oem.OrbitalEphemerisMessage), 4
states (oem.components.DataSection attribute), 7
states (oem.components.EphemerisSegment attribute),
         5
```
## $\cup$

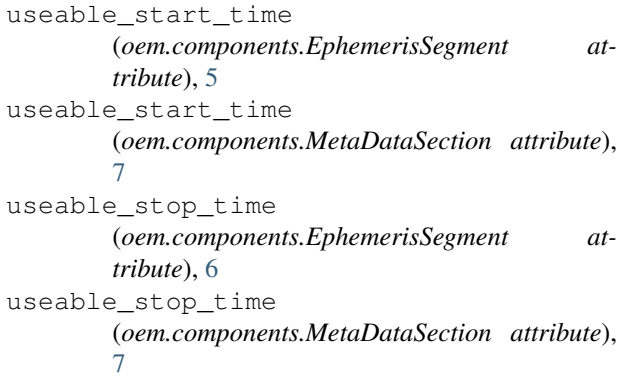

### V

version (*oem.components.HeaderSection attribute*), [6](#page-9-4)